1

## Praxis der ProgrammierungKopieren von Objekten, abstrakte Klassen, Ausnahmefehler, Namensräume

### Institut für Informatik und Computational Science Universität Potsdam

Henning Bordihn

Praxis der Programmierung

# Kopieren von Objeken

### Wann werden Objekte kopiert?

- Zuweisung objekt1 <sup>=</sup> objekt2;
- Objekte als Parameter von Methoden/Funktionen(call by value!!!)
- Objekte als Rückgabewerte von Funktionen

Dabei werden Objekte bitweise kopiert. flache Kopie

### Flache Kopien

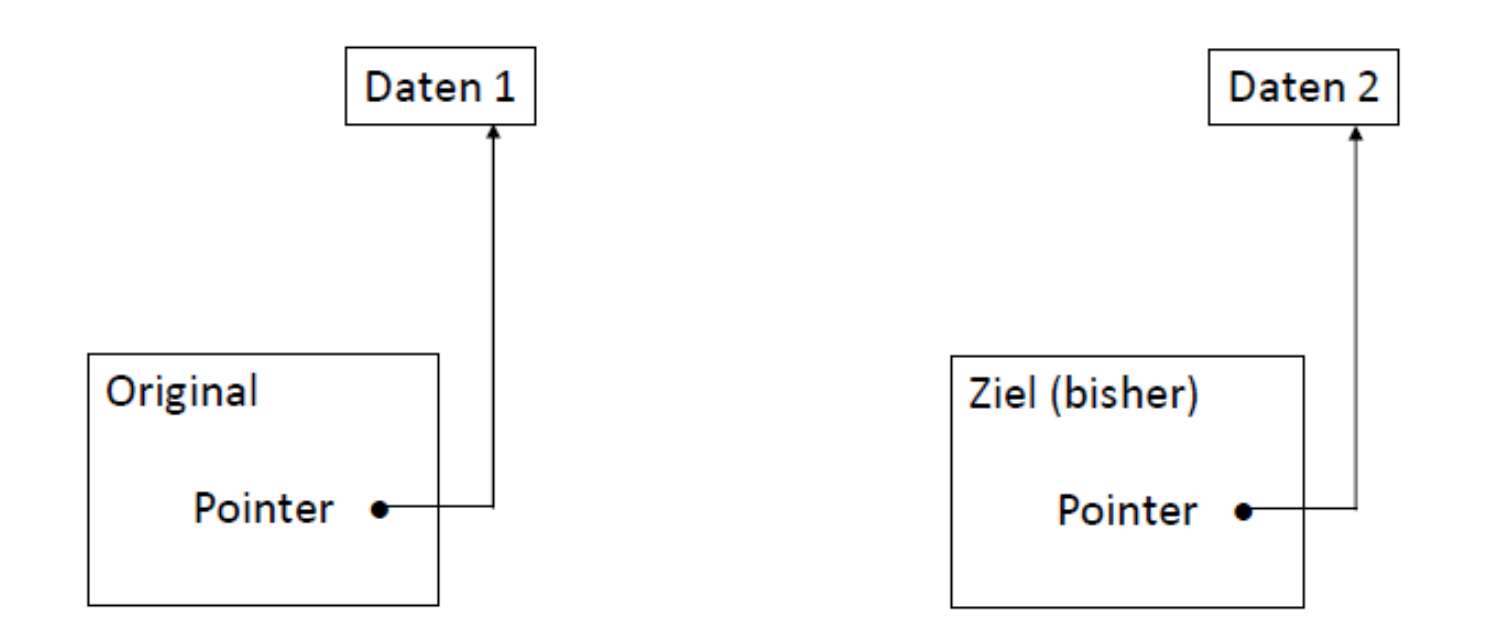

### Flache Kopien

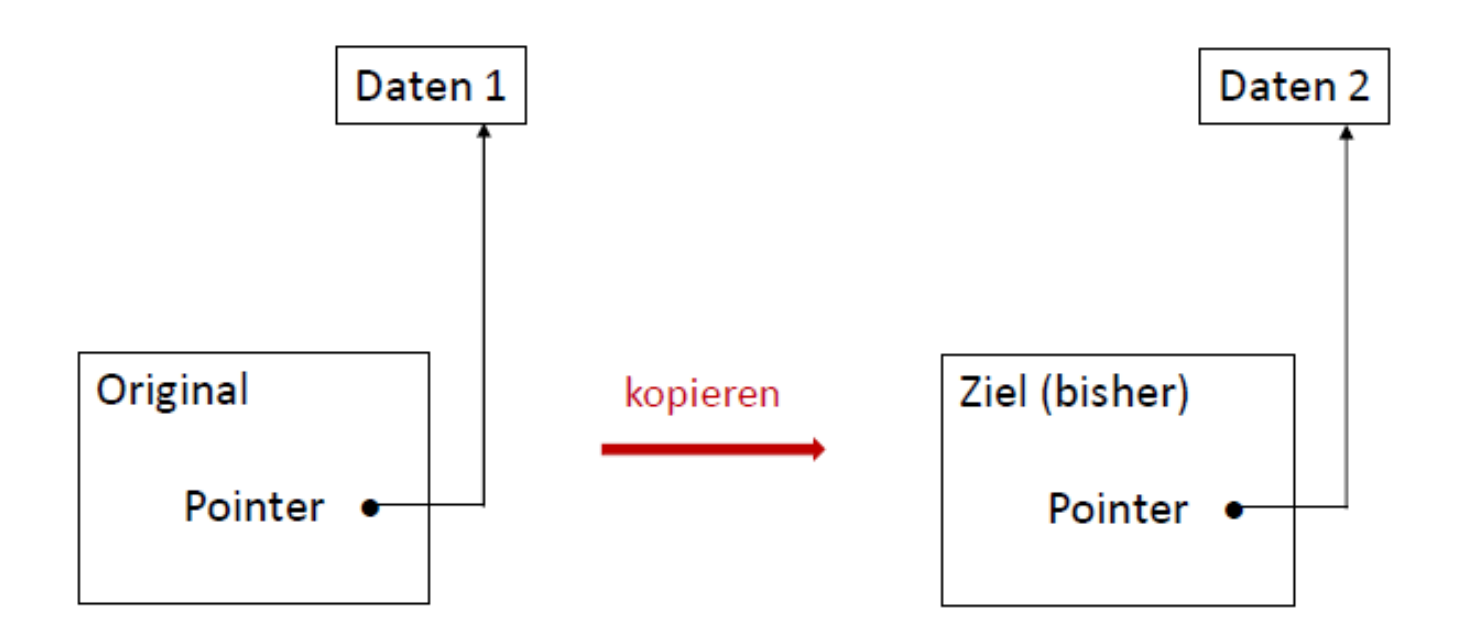

### Flache Kopien

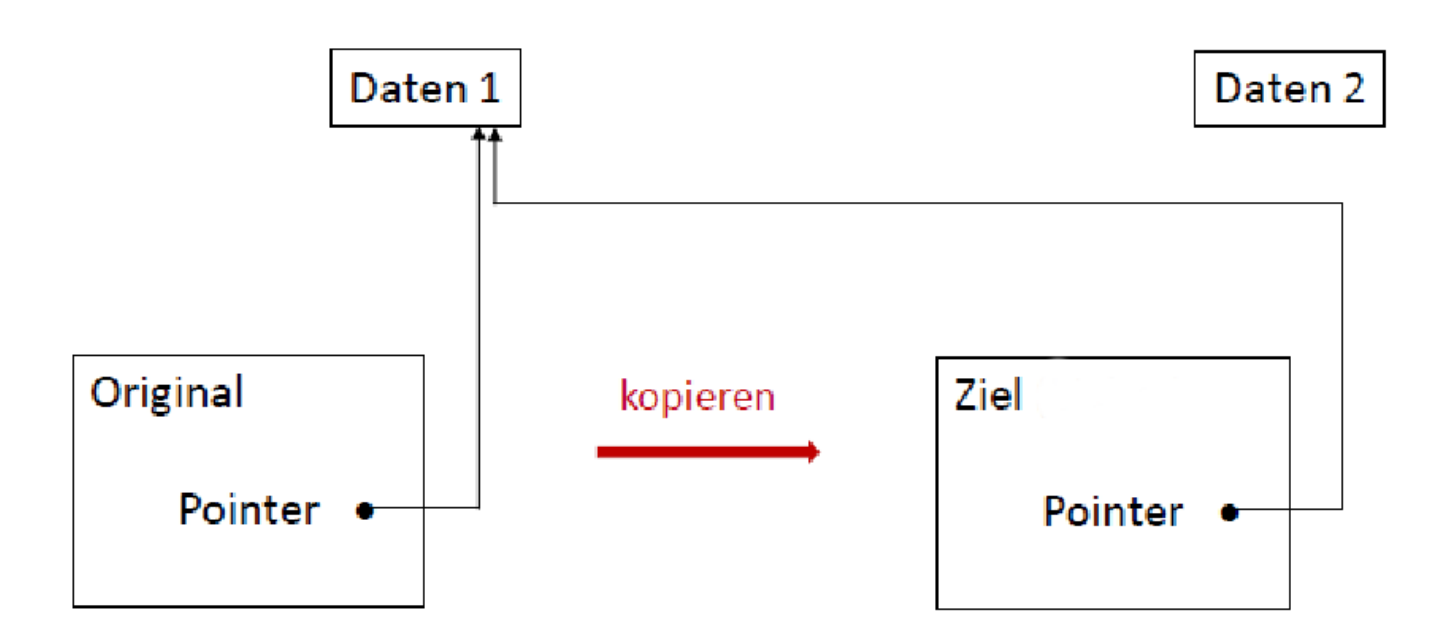

### Tiefe Kopie mittels Kopierkonstruktor

neuen Pointer anlegen und Wert an neue Adresse kopieren

```
class Cls {
    int * ptr; // referenzierte Daten
    int n; // sonstige Daten
public:
// Kopierkonstruktor
    Cls(Cls * orig) {
        ptr = new int;
        *ptr = *(orig->ptr);n = origin > n;}
void setData(int value) {
        *ptr = value;}};
```
};

### Tiefe Kopie mittels Kopierkonstruktor

neuen Pointer anlegen und Wert an neue Adresse kopieren

```
class Cls {
   int * ptr; // referenzierte Daten int main() {
   int n; // sonstige Daten Cls obj;
public: obj.setData(16);
   // Kopierkonstruktor Cls flat = obj;
   Cls(Cls * orig) { Cls deep(&obj);
      ptr = new int; obj.setData(66);
      *ptr = *(orig->ptr);n = origin > n; // *(obj.ptr) = 66
   }// *(flat.ptr) = 66<br>// *(deep.ptr) = 16void setData(int value) \{*ptr = value;}
```
### Referenzen und Referenzparameter

- Referenz: Variable, die wie ein Aliasname auf ein Speicherobjekt verweist
- keine Adresse (Pointer), sondern ein (zweiter) Name, mit dem auf die Speicherstelle zugegriffen wird
- •• Referenzparameter: Übergabe der Referenz  $\rightsquigarrow$  Manipulation am Speicherobjekt möglich
- Definition: Datentyp & Bezeichner
- Beispiel: int & reference

```
void inc(int & n) { int main() {
   n++;
                                    int number = 22;
}inc(number); // number = 23}
```
## Referenz- *versus* Pointerparameter

- $\bullet~$  Pointer können verändert werden, also später auf andere Speicherobjekte zeigen
- Referenzen können nach der Parameterübergabe nicht mehr auf andere Speicherstellen "umgebogen" werden
- aktueller Parameter bei Referenzen: (dereferenzierte) Variable (kein Pointer!)
- $\leadsto$  Aufrufer sieht nicht, ob die Variable als Wert oder Referenz übergeben wird  $\rightsquigarrow$  auf mögliche Seiteneffekte achten!!!

#### Kopierkonstruktor mit Referenz auf das Original

```
class Cls {
   int * ptr; // referenzierte Daten int main() {
   int n; // sonstige Daten Cls obj;
public:obj.setData(16);<br>Cls flat = obj;// Kopierkonstruktor Cls flat = obj;
   Cls(Cls \& original) {
      ptr = new int; obj.setData(66);
      *ptr = *orig.ptr;
      n = origin; // *(obj.ptr) = 66
   }// *(flat.ptr) = 66<br>// *(deep.ptr) = 16void setData(int value) \{*ptr = value;}};
```
## Kopierkonstruktor in der Klasse Highscore

```
class HighScore { int main() {
  int score; The HighScore hsc;
  Date * date; \frac{1}{2} Daten setzen
public:score = orig.score;<br>date = new Date();
  }...}
```
 Highscore cpy(hsc); HighScore(HighScore & orig) {  $\frac{1}{2}$  /\* Daten von hsc und cpy gleich \*/<br>score = orig.score:  $\frac{1}{2}$  // hsc veraendern  $/*$  Daten von hsc und cpy \*date <sup>=</sup> \*orig.date; sind jetzt verschieden \*/

Praxis der Programmierung

# Abstrakte Klassen

### Abstrakte Klassen als abstrakte Oberbegriffe

- Quadrate, Kreise, Rechtecke, Dreiecke, ... ... sind ebene Figuren
- $\bullet$  <u>Idee</u>: gemeinsame Oberklasse Figure
- <u>aber</u>: keine Exemplare von Figure (*abstrakt!*)

## $\boldsymbol{\mathsf{Design}}$  von Figure

- gemeinsame Datenelemente (Point)
- gemeinsame Methoden (Getter und ggf. Setter für gemeinsame Datenelemente, moveTo(), moveRel())
- $\bullet\,$  gemeinsame Methoden $\,$ signaturen (area $()$ , perimeter $()$ ,  $\,...)$  $\rightsquigarrow$  Implementierung??? ... keine!!!
- virtual double area() <sup>=</sup> 0;
	- abstrakte Methoden: virtuelle Methoden, denen <sup>0</sup> zugewiesen wird
	- Implementierung erfolgt in Unterklassen
	- abstrakte Klasse: Klasse mit mindestens einer abstrakten Methode  $\rightsquigarrow$  keine Exemplare erzeugbar

Praxis der Programmierung

# Ausnahmefehler

### Begriff Ausnahmefehler

- Ausnahmefehler sind Laufzeitfehler oder logische Fehler, die ein unerwartetes Verhalten oder einen Absturz zur Laufzeit verursachen
- Beispiele:
	- Zugriff auf Array- oder Listenelemente ausserhalb des alloziierten Bereichs
	- Zugriff auf Datenelemente von Instanzvariabeln, die auf kein Objekt zeigen
	- Aufruf von Methoden mit Instanzvariabeln, die auf kein Objekt zeigen
	- Division durch <sup>0</sup>
	- Öffnen einer Datei, die nicht voranden ist
	- <mark>– Lesen aus einer Datei, die während des Zugriffs gelöscht wird</mark>
- $\bullet$  Ausnahmefehler  $=$  Exception

### Behandlung von Ausnahmefehlern

- Ausnahmefehler können vom Programmierer *abgefangen* werden
	- $\rightsquigarrow$  kein Programmabbruch
	- $\leadsto$  kontrolliertes, vom Programmierer festgelegtes Verhalten im Ausnahmefall
	- $\rightsquigarrow$  Trennung von normalem Verhalten und Fehlerbehandlung

```
try {
   // Versuch, das Programm fehlerfrei auszufuehren
   //
// Anweisungen, die einen Fehler ausloesen koennten
}
catch(...) { // ... muss dort stehen!
   // Anweisungen, die ausgefuehrt werden,
   // falls ein Ausnahmefehler aufgetreten ist
}
```
### Vordefinierte Ausnahmefehler

- in Klassen der Satndardbibliothek
- Basisklasse: exception
- mehrere abgeleitete Klassen, z.B.
	- ios base::failure Fehlerklasse der Stream-Klassen
	- length\_error maximale Größe wird überschritten
	- out\_of\_range Zugriff mit unzulässigem Index
	- bad alloc new kann keinen Speicher anfordern

...

- Man kann eigene Unterklassen von exception definieren  $\rightsquigarrow$  Überschreiben der Methode what ():
	- $\rightsquigarrow$  liefert einen C-String (also char-Pointer) mit Fehlerinformationen

### Unterscheidung von Ausnahemefehlern

- $\bullet$  mehrere catch-Blöcke zu einem try-Block
- erst spezielle Fehler (Vererbungshierarchie beachten!), dann allgemeinere
- catch(...) zuletzt (Behandlung "aller weiteren" Ausnahmefehler)

```
try { // Anweisungen }
catch(MyException&) {
      // Behandlung von Fehlern eines selbst definierten Typs
}
catch(ios::failure&)
// Behandlung von Fehlern bei Stream-Nutzung
}
catch(...) {
      // wenn sonst etwas schief geht
}
```
#### throw: Ausnahmefehler ohne Fehlerklasse erzeugen

```
void foo(int problem) {
  if (problem > 0)
     throw 0; // erzeugt eine Exception
  // ...
}int main() {
  try {
     foo(1);}
catch(...) {
     cout << "Ein Fehler beim Aufruf von foo(int)."
   }
```
Übergabe der Fehlernummer?!

#### throw: Ausnahmefehler ohne Fehlerklasse erzeugen

```
void foo(int problem) {
   if (problem == 1)
       throw 1; // erzeugt eine Exception
   if (problem == 2)
       throw 2;
   if (problem > 2)
       throw (char *) "message";
}int main() {<br>int n = 0;
                                      \text{catch(int i)} { // Anweisungen fuer int }
   cin >> n;<br>
try { foo(n); } catch(char* s) { // Anweisungen fuer char* }<br>
catch(...) { // Anweisungen sonst }
                                      \text{catch}(\ldots) { // Anweisungen sonst }
}
```
Praxis der Programmierung

# Namensräume

### Erinnerung: Namensräume

- $\bullet\,$  definieren Bereiche, in denen Namen  $/$  Bezeichner eindeutig sein müssen
- $\bullet\,$  in verschiedenen Namensräumen kann der gleiche Name verwendet werden
- Beispiele:
	- Telefonnummern in Vorwahlbereichen: <sup>0331</sup> <sup>123456</sup> 030 123456<br>+49 30 123456 – Telefonnummern mit Vorwahl in L¨andernetzen: +49 <sup>30</sup> <sup>123456</sup> +36 <sup>30</sup> <sup>123456</sup>
		- $-$  Dateinamen in Ordnern; diese in übergeordneten Ordnern, ...
	- $-$  in Netzwerken absolute Pfadnamen auf Hosts (Rechnernamen), ...

### Erinnerung: Qualifizierte Namen

• unqualifizierte Namen: die Bezeichner selbst

*Beispiel*: meineDatei

- qualifizierte Namen: mit Angabe des Namensraums Beispiel: /home/rlehre/meineDatei
- in <sup>C</sup>++: namensraum::bezeichner $Beispiel:$   $\verb|std::count|$ ,  $\verb|std::cin|$ ,  $\verb|std::endl|$
- Namensraum std enth¨alt Bezeichner der Standardbibliothek
- Definition eigener Namensräume möglich ...

### Benutzerdefinierte Namensräume

• Zuordnung von Definitionen zu einem Namensraum:

```
namespace name {
  void function1(); // Definitionen, die dem Namensraum 'name'
   int function2(); // zugeordnet werden
}
```
• Zugriff mit name::function1();

oder durch

```
using namespace name;
// ...
function1();
```
### Anonyme Namensräume

- Namensräume ohne Namen: namespace  $\{ \lor \dots \}$
- $\bullet$  Zugriffe sind auf Funktionen beschränkt, die in derselben Quelltextdatei definiert sind.
- Alternative: alle Funktionen static definieren
	- static definierte Funktionen werden dem Linker nicht bekannt gegeben  $\leadsto$  stehen nur innerhalb der Quelltetdatei mit ihrer Definition zur Verfügung
	- *aber:* statische Methoden von <u>Klassen</u> sind Klassenmethoden

#### Beispiel

```
util.h: namespace util {
               void foo();
           }bsp.cpp: #include "util.h"
           #include <iostream>
           using namespace std;
           namespace {
               void myFunction(int a) {
                   cout << a << endl;
               }}
void util::foo() {
               myFunction(4);}
```
28